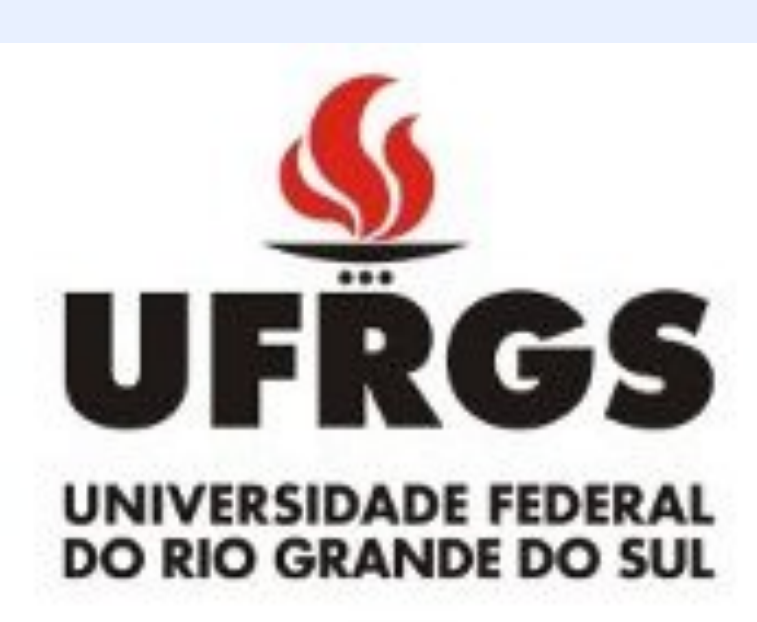

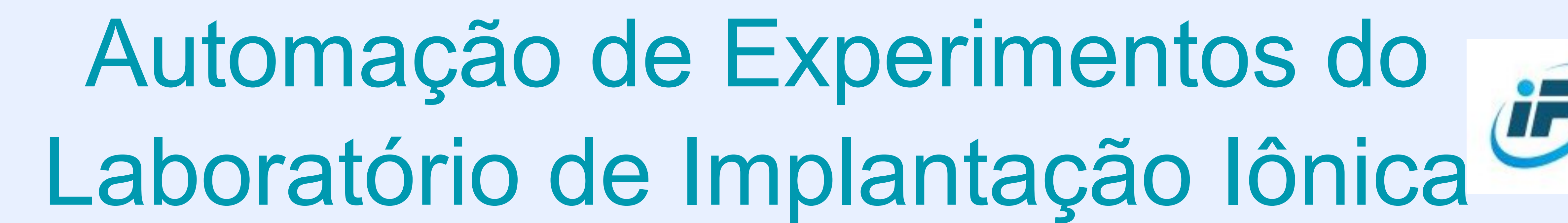

Julio Cesar Ferreira Tambara, Pedro Luis Grande e Rafael Peretti Pezzi Instituto de Física - Universidade Federal do Rio Grande do Sul Contato: julio.tambara@ufrgs.br

Introdução

O Laboratório de Implantação Iônica do Instituto de Física da UFRGS é uma estrutura destinada à pesquisa científica, onde é possível realizar várias técnicas de análise da matéria, como espalhamento de íons, reações nucleares, PIXE (Emissão de

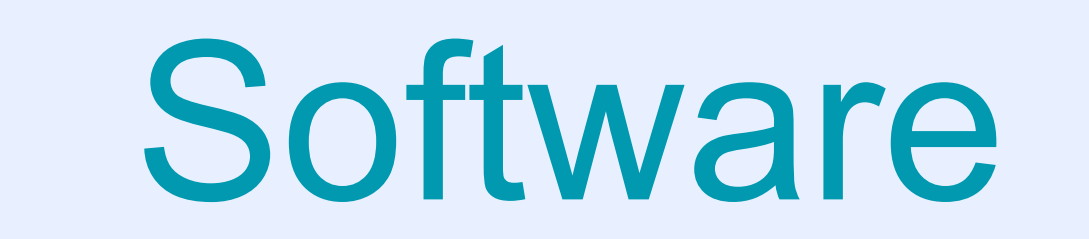

Instituto<br>de Física

O software pode ser dividido em dois programas:

- O primeiro, em C, que realiza em tempo real o controle do hardware. Essa linguagem de programação foi escolhida devido ao seu alto desempenho.

- O segundo, em Python, que controla a interface. Essa linguagem de programação foi escolhida devido a sua ótima curva de aprendizado e e versatilidade gráfica.

Raios-X Induzida por Partículas) e RBS (Espectrometria de Retroespalhamento Rutherford). Ele conta com 3 aceleradores de ions, entre eles, um de 3 milhões de volts.

Nesse contexto, o projeto tem como objetivo desenvolver uma plataforma para aquisição de dados espectroscópicos de código aberto e controle de experimentos nucleares.

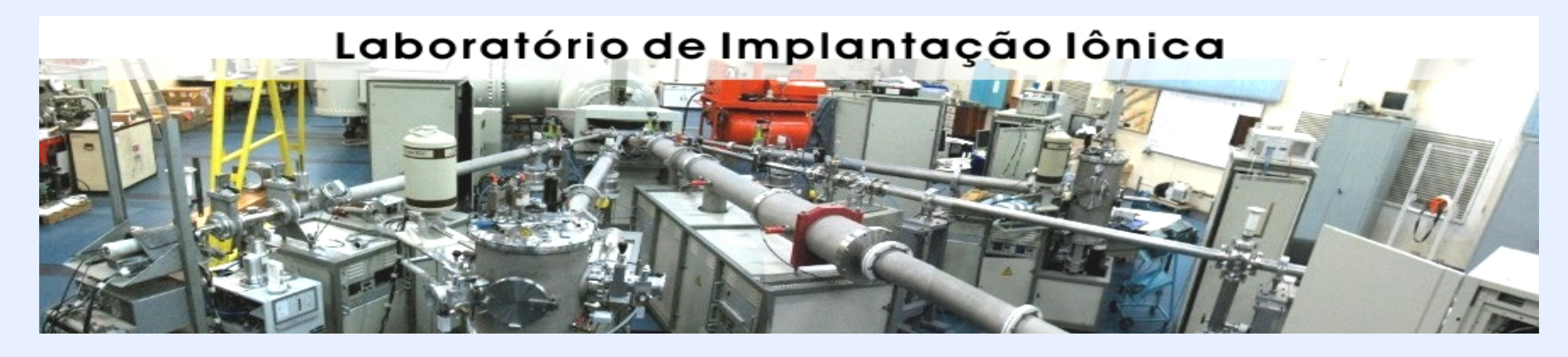

## Motivação:

- Modernização dos equipamentos do laboratório, os quais utilizam tecnologias obsoletas de difícil adaptação e manutenção.

- Desenvolver tecnologias livres e bem documentadas para facilitar a continuidade e evolução do conhecimento, dentro e fora do ambiente acadêmico.

Os dois programas são executados em paralelo. A comunicação é feita através de um protocolo mestre-escravo com topologia em estrela.

O bolsista de Iniciação Científica Mateus Müller ajudou na parte gráfica do programa.

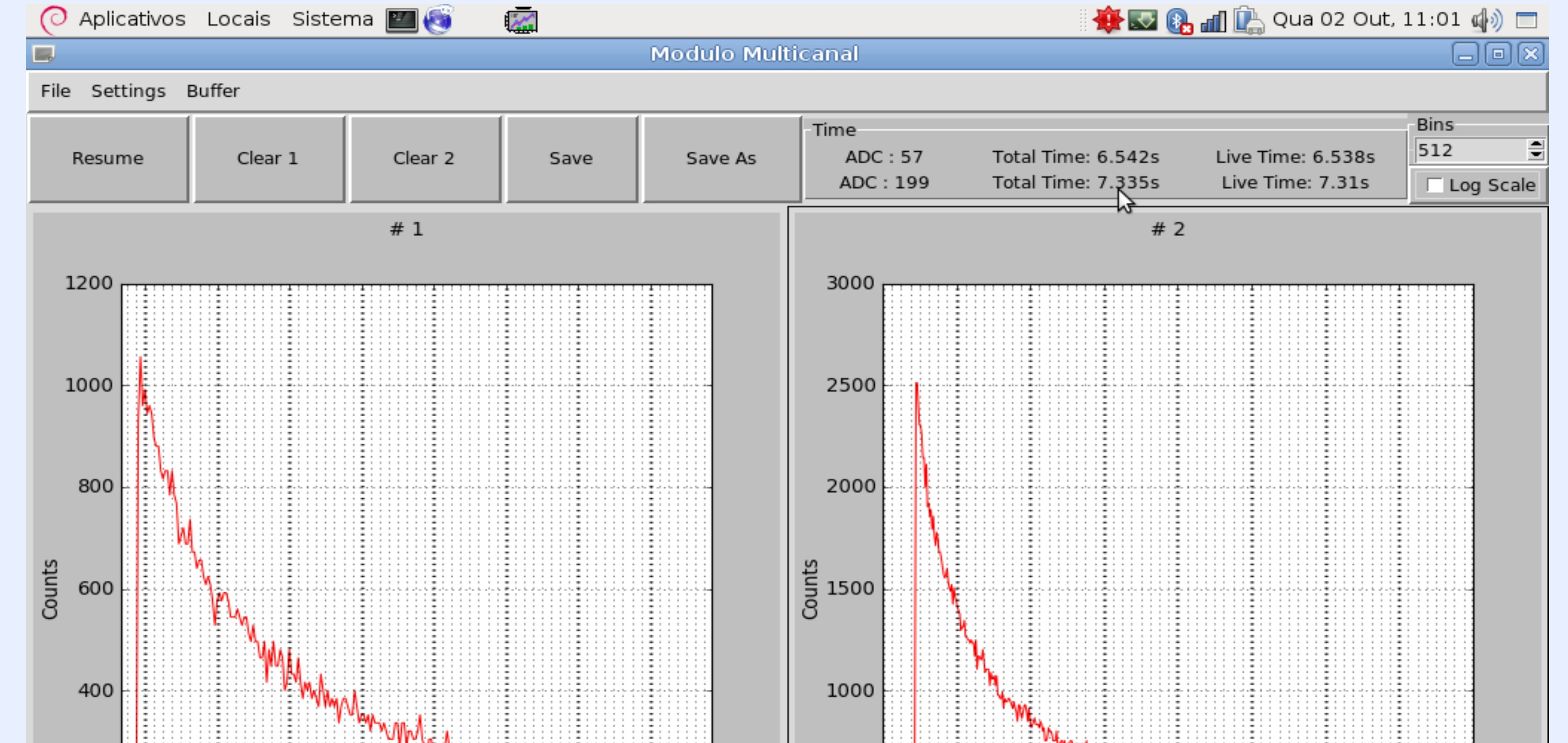

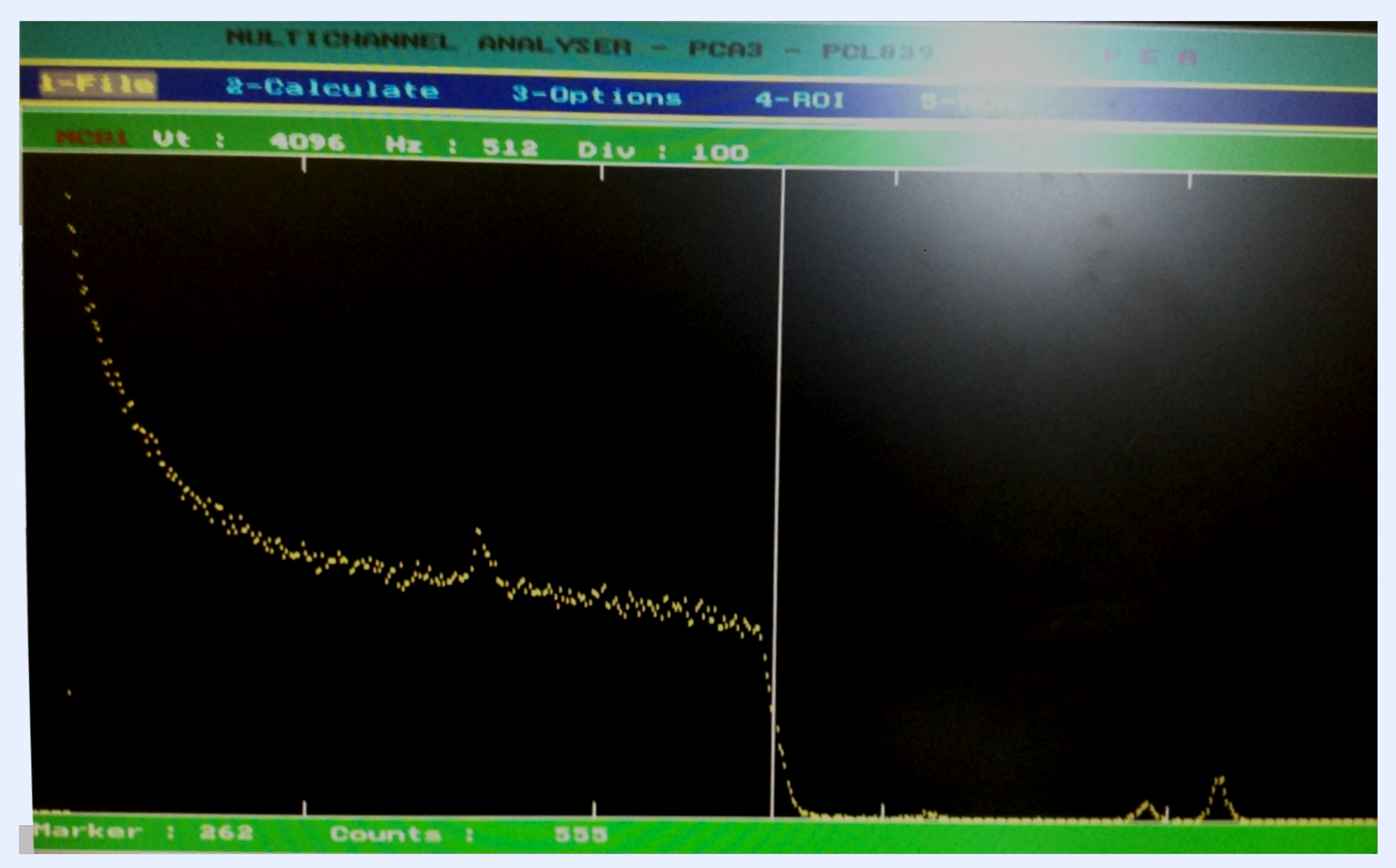

Curva de calibração RBS- Silício - Usando o software antigo

## Metodologia e licenciamento:

Para a execução deste projeto, foi utilizado uma metodologia de desenvolvimento aberta, onde os estágios de desenvolvimento e a

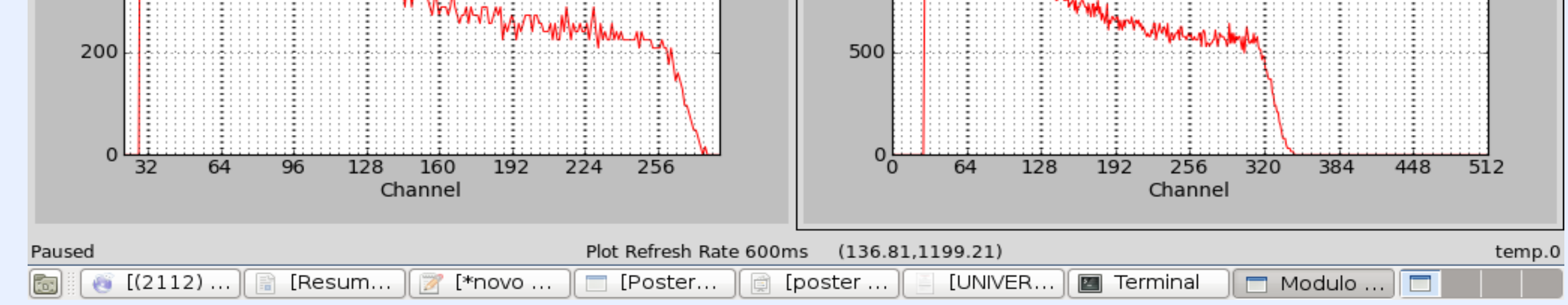

Curva de calibração RBS- Silício - Usando o software aqui apresentado

Hardware

Foi escolhido o Módulo Multicanal CAEN N957, devido ao seu alto desempenho, baixo custo e bibliotecas de código aberto compatíveis com sistema operacional livre.

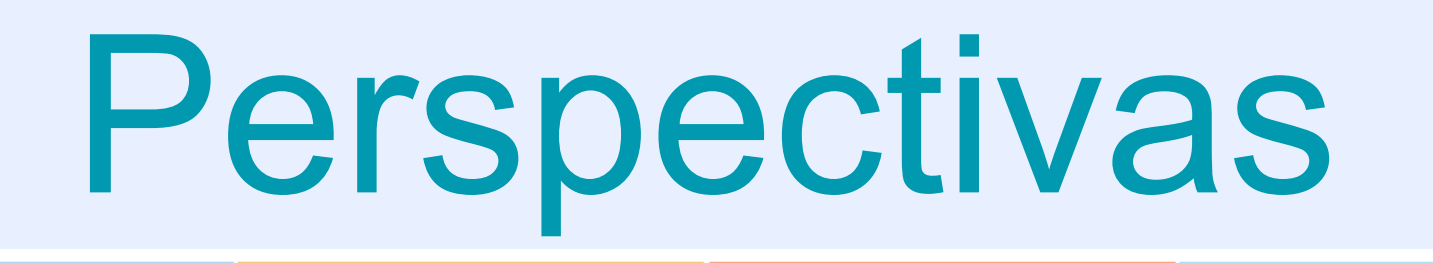

Automatização de etapas mais elaboradas dos experimentos, tais como: a canalização, que requer um ajuste fino da orientação da amostra em relação ao feixe e aos detectores de partículas e o controle da fonte de alta tensão, para ajustes da energia do feixe de

documentação do projeto estão disponíveis em repositório com controle de versão público, localizado em:

<http://cta.if.ufrgs.br/projects/estacao-de-espectrometria>. Todo material é código aberto, conforme a licença GPL 3.0. Dessa maneira, os materiais podem ser estudados, modificados e distribuídos.

ions.

Ajustes da interface do programa de acordo com as espectativas dos usuários, os quais têm experiências em outros programas. Adaptação do sistema de aquisição para o curso de Interação da Radiação com a Matéria, oferecida aos alunos de Engenharia Física.

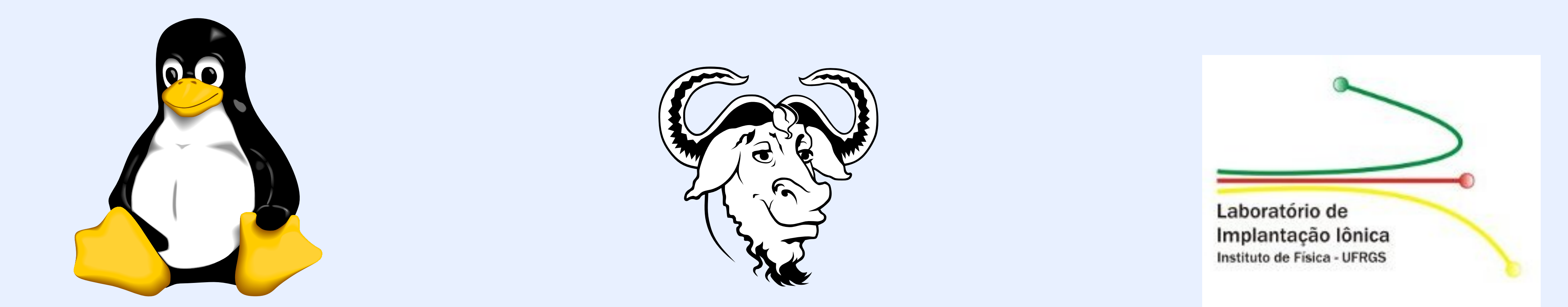